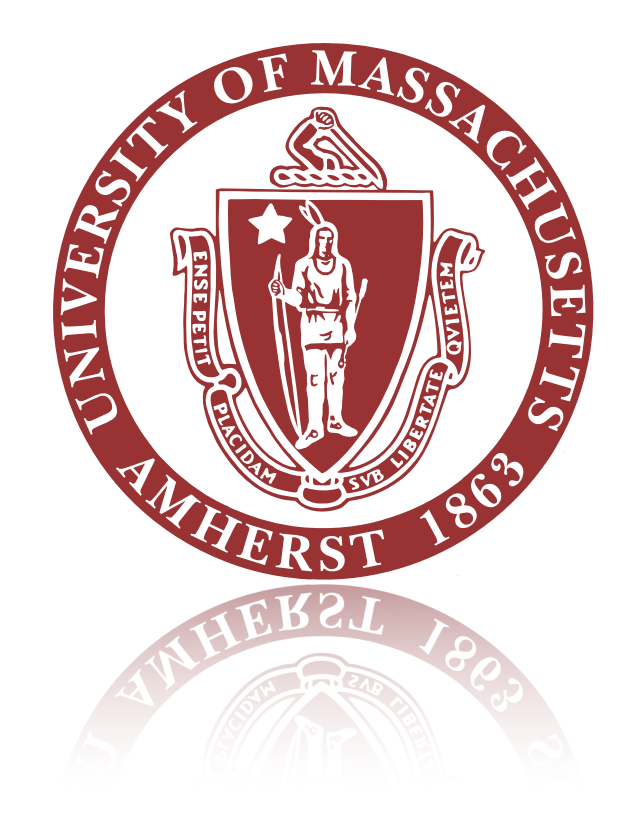

## Web 3D

Edward Moyse

### TADA

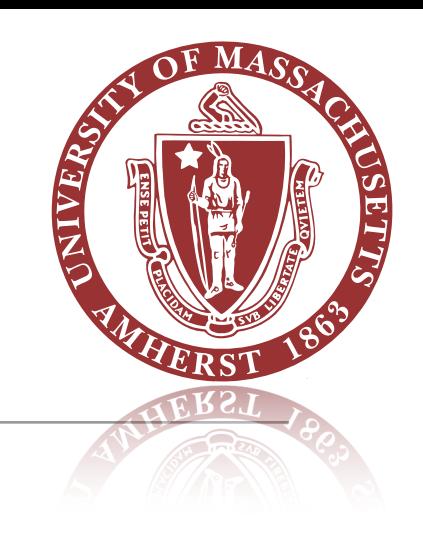

- [TADA](https://indico.cern.ch/event/505613/contributions/2227969/attachments/1344959/2027337/Poster-206.pdf) is the ATLAS Fast Physics Monitoring System
- TADA has some very simple information about an event, extracted from the tag file
	- Quantities, such as eta/phi of tracks, jets MET, and pT/ET etc
		- Can see at bottom of page: '**SELECTED EVENTS**' and then '**Details**' column
- So, spent some time trying incorporate a proof of concept into TADA
- Now live. For instance, go to:
	- [https://atlas.web.cern.ch/Atlas/fastphys/tagmon/exo\\_multijet.html](https://atlas.web.cern.ch/Atlas/fastphys/tagmon/exo_multijet.html)
	- Scroll to bottom and select 'Display'

6 jets (tail)

#### **SELECTED EVENTS**

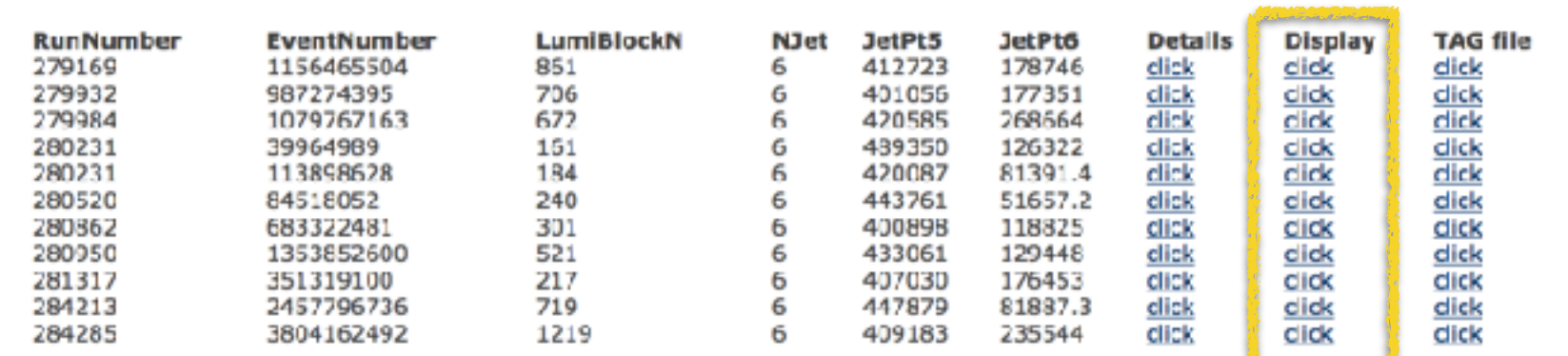

# Objects can be labelled

at atlas.witc.cern.ch/Atlas/fastohys/tagmon/eventDetails/AllEventDisplay\_run\_261317\_event\_351319100.html

#### \* Visible ø Muons: Electrons ☑ ø Photons  $let + Tau$ M  $Jet2$  $\mathcal{L}$ **MET Label**  $\overline{\mathcal{L}}$ п Axes. ID.  $\overline{\mathcal{L}}$ Beamline ⊽ Auto Rotate? п **Close Controls**

## Simple menu

Allow user to switch off and on quantities, Enable/disable auto-rotate feature

### Controls

**Mouse wheel** - zoom in/out **Click and drag** - rotates **Right-click and drag** - pan **'H'** - hides menu

Simple representations of objects

**KISS** ID volume shown, to give scale

# Visualising more complex data

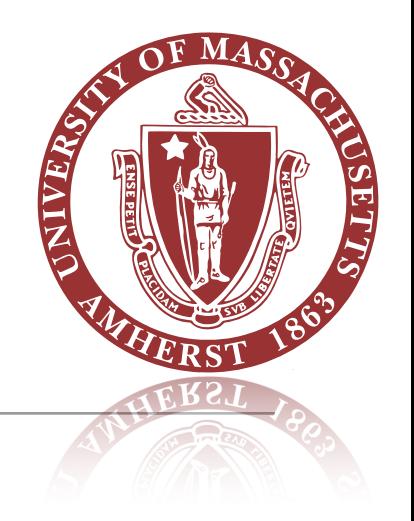

- Want to keep this as detector agnostic as possible
- Format is same JSON we sent to Ilija for initial use in ATLASrift
	- Basically:
		- "OBJECTTYPE" : {"COLLECTION\_NAME":{"OBJ 0":{ … } } } etc
		- e.g. "TrackParticle" : {"InDetTrackParticles":{"Trk 0":{ … } } }
	- To see it all, have a look at ['http://emoyse.web.cern.ch/emoyse/WebEventDisplay/](http://emoyse.web.cern.ch/emoyse/WebEventDisplay/EventDump.json) [EventDump.json'](http://emoyse.web.cern.ch/emoyse/WebEventDisplay/EventDump.json) (Can enter this URL into [JSONlint.com](http://jsonlint.com) and validate it to see it formatted nicely).
- Currently we have:
	- Track(particles)
	- Jets
	- MET
	- Cells (hardcoded to be displayed at the ATLAS calo boundaries at the moment)

# Visualising more complex data

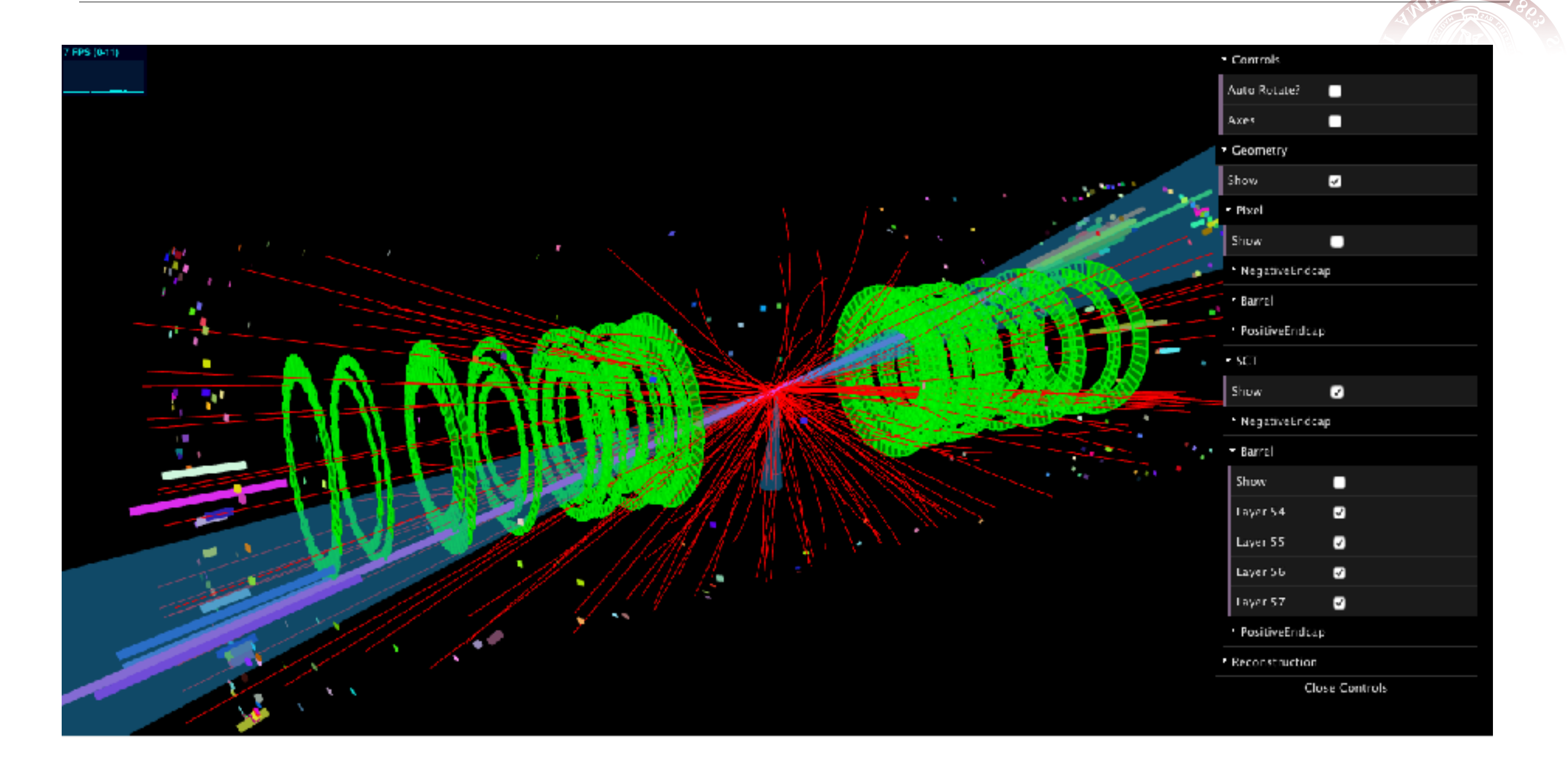

<https://emoyse.web.cern.ch/emoyse/WebEventDisplay/jsdisplay.html>

(might need to disable geometry on slower machines)

# Technologies and problems

- Resources used:
	- [Three.js](https://threejs.org) fantastic javascript webgl library
	- dat.qui used for menus
- Data input:
	- TADA ATLAS dedicated format feeds into JSON and then to webpage template
	- WebEventDisplay separate JSON formats for geometry and event data
- Problems:
	- for TADA nothing really. It has simple needs.
	- WebEventDisplay
		- some limitations with transparency in three.js
		- performance can get a bit slow (but still pretty impressive for a browser, and optimisations to do)
		- biggest issue is GUI dat.gui is a bit limited if we want to do more